### **PRINCIPAUX OUTILS GRAPHIQUES PERMETTANT produire UN ALGORITHME**

#### Objectif de l'activité ;

### **Décrire un fonctionnement, une suite d'actions ou un petit projet de programme informatique sous forme d'arbre de programmation.**

Trois éléments graphiques combinés permettent de décrire la logique à mettre en place pour décrire un fonctionnement de machine ou des calculs faisant appel à des combinaisons et imbrications de **Séquences** d'instructions, de **Récurrences** (répétitions) ou d' **Actions conditionnelles**.

C'est trois descripteurs seront détaillés ci-dessous et sur les pages suivantes.

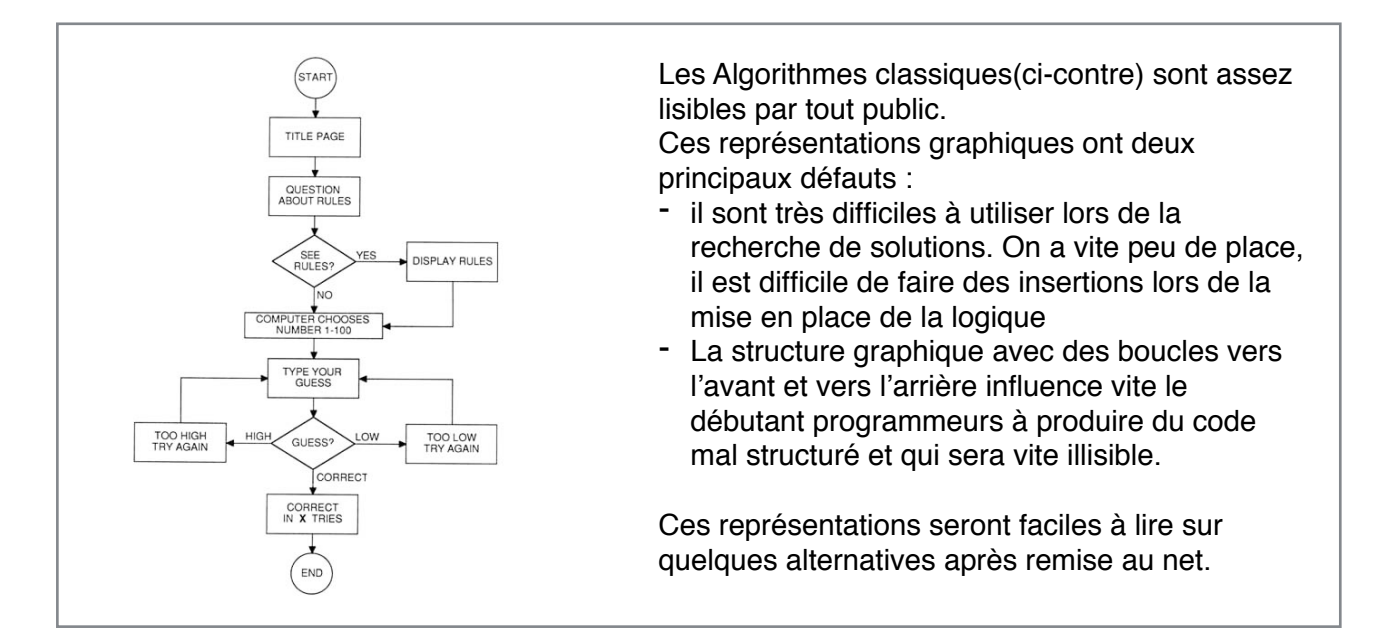

### **Trois éléments graphiques pour les arbres de programmation**

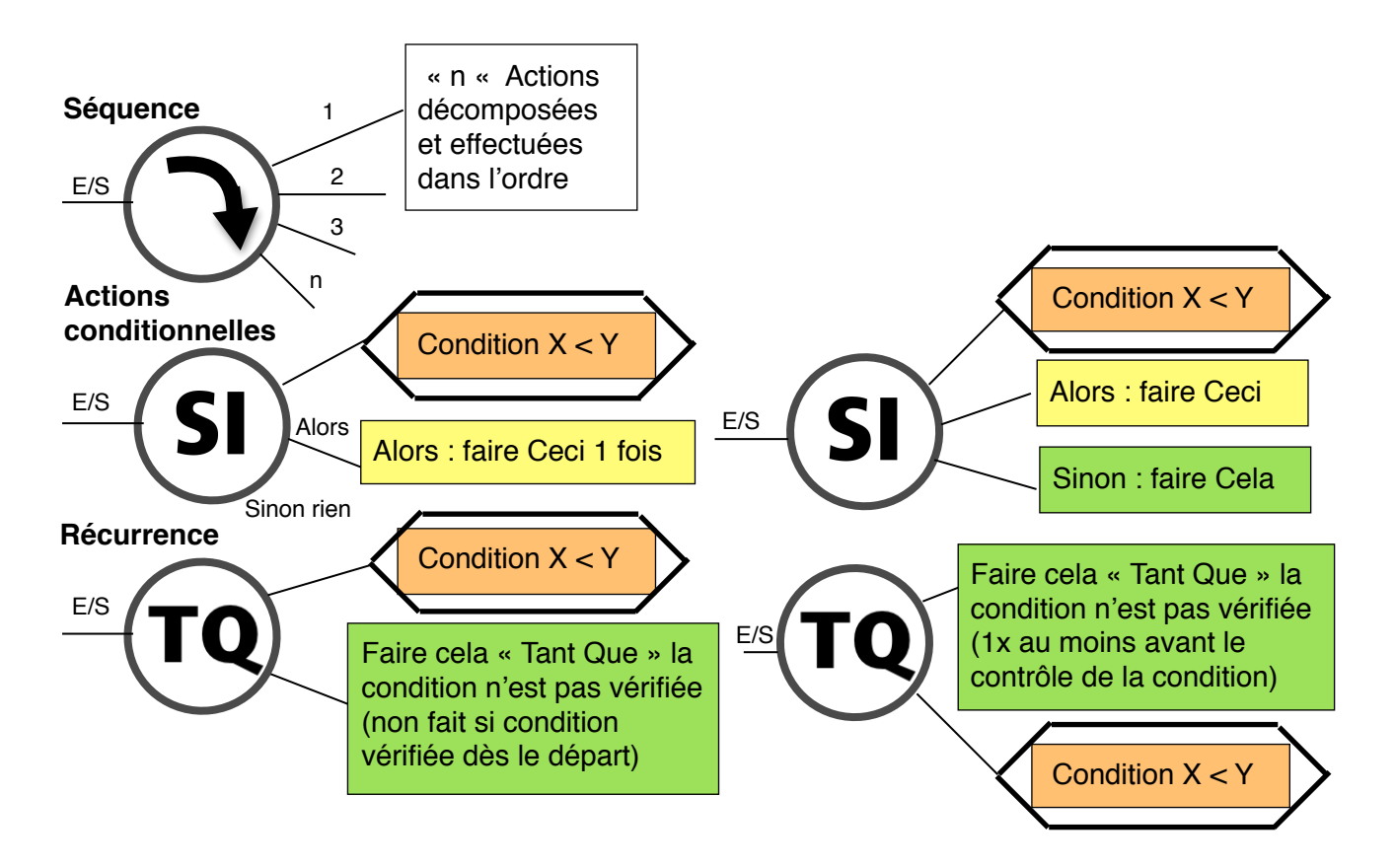

# **Opérateur : SEQUENCE**

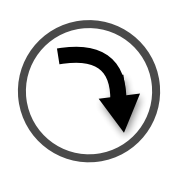

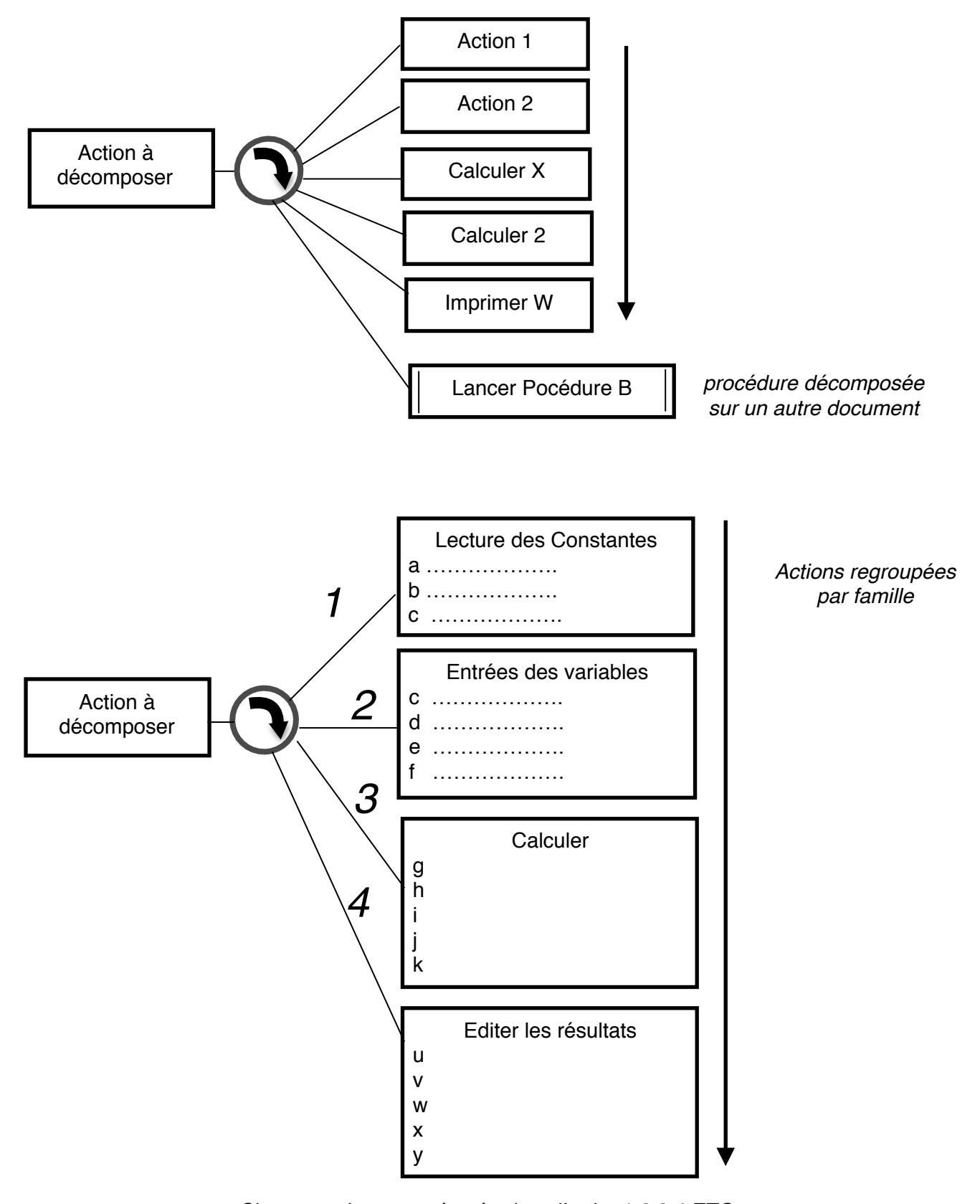

*Chaque action est exécutée dans l'ordre 1 2 3 4 ETC ….. Une branche de séquence pourra appeler des « SI » ou des Boucles « TQ » s'imbriquant avec d'autres « SI » et « TQ » sans limite théorique.*

# **Opérateur : ACTION CONDITIONNELLE**

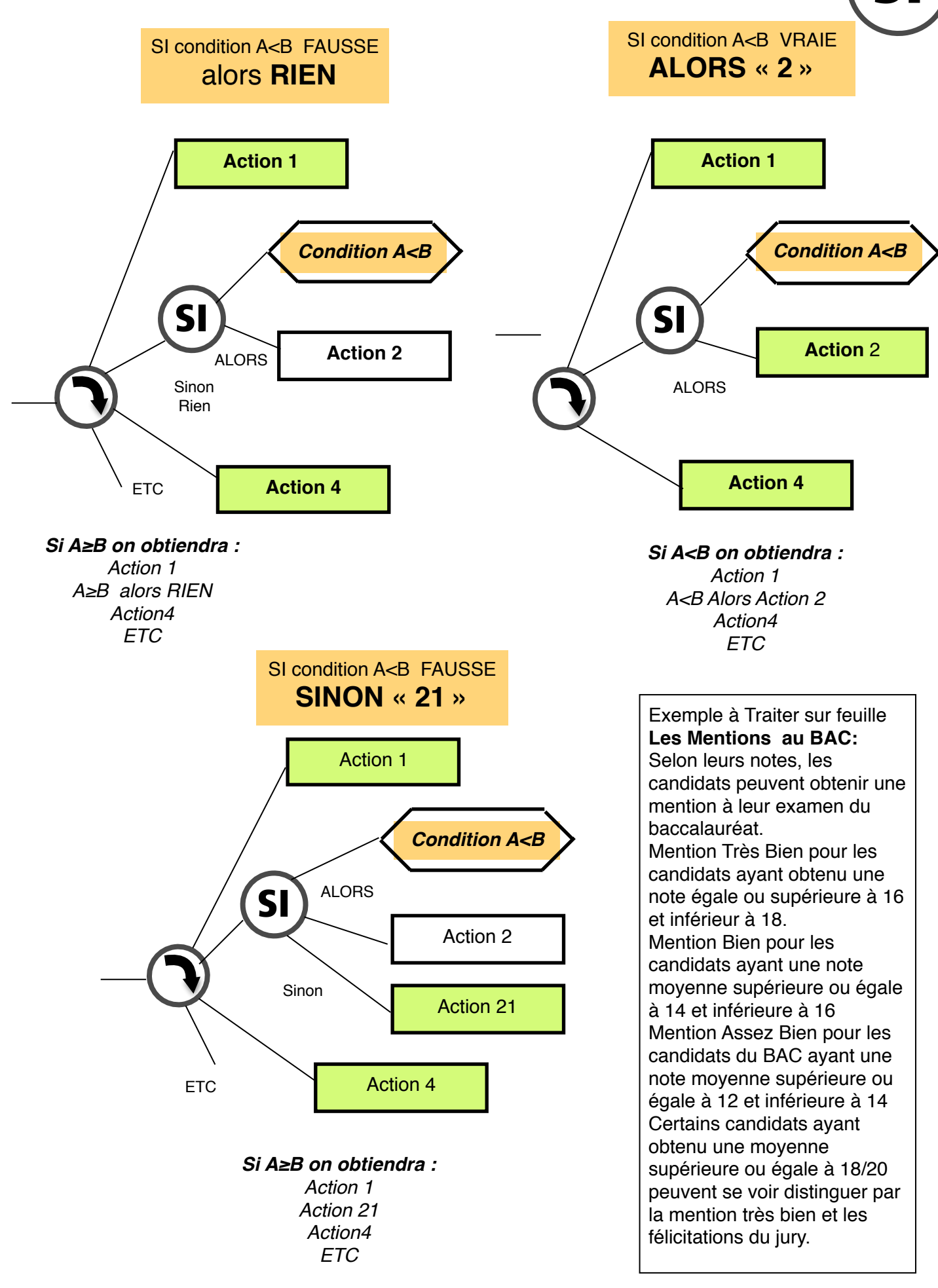

# **Opérateur : RECURRENCES (répétitions) ! « Faire, Tant que » et « Tant que, faire »**

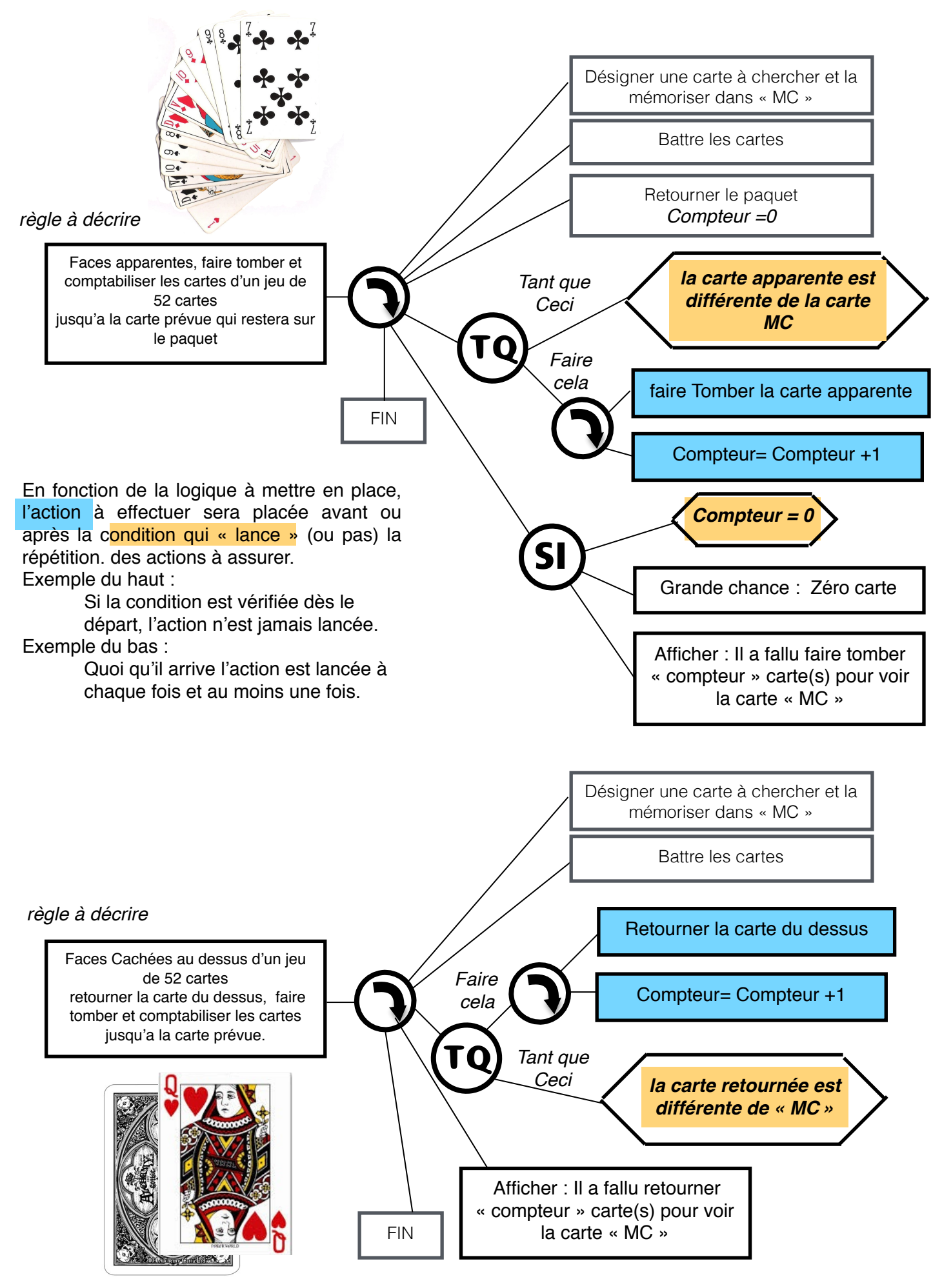

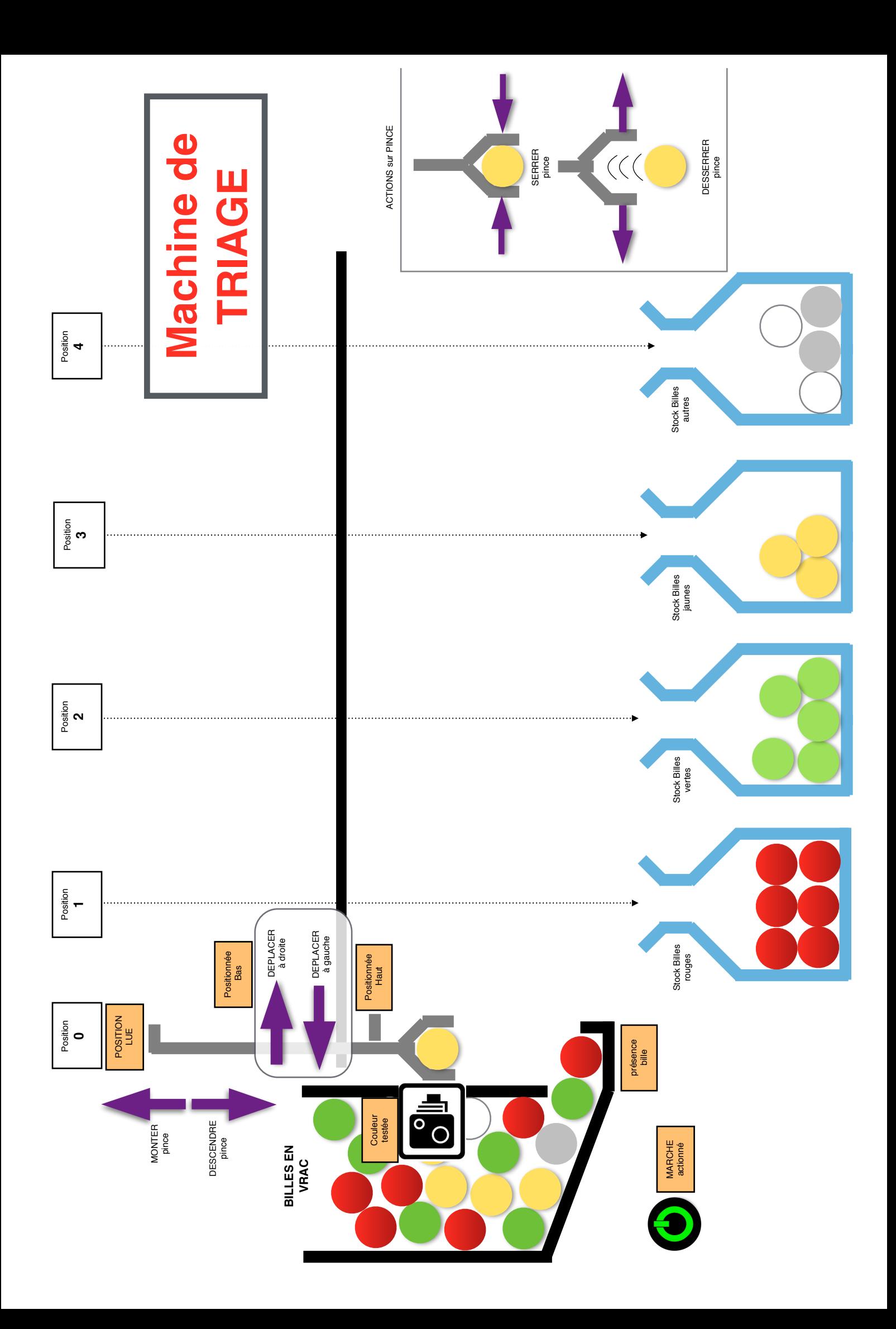